# **Yellowfin UI Security Settings**

- Overview
- External API cookie timeout
- Password settings
- Disable quick logon
  Yellowfin tools with security impacts
- Deployment and Hardening Guide

#### Overview

The Yellowfin user interface ships with some quick wins regarding security. The most important ones are listed below, but do spend time becoming more familiar with the administration tools. There is a full section on the Yellowfin wiki dedicated to administering Yellowfin.

#### External API cookie timeout

| menu on the left, under Administration > Configuration > System (Gear icon) > General Settings. | If yo | ou plan | to embed  | l content using tl | ne JavaScript API, | decide the acce  | ptable timeout I | ength for this cook | e. This can be o | changed from t | the burger bun |
|-------------------------------------------------------------------------------------------------|-------|---------|-----------|--------------------|--------------------|------------------|------------------|---------------------|------------------|----------------|----------------|
| menu = on the left under Administration > Configuration > System (Gear icon) > General Settings |       |         | 7         | •                  |                    |                  |                  | _                   |                  | •              | •              |
|                                                                                                 | mer   | nu   =  | on the le | ft. under Admin    | istration > Confid | guration > Syste | em (Gear icon) : | > General Setting   | S.               |                |                |

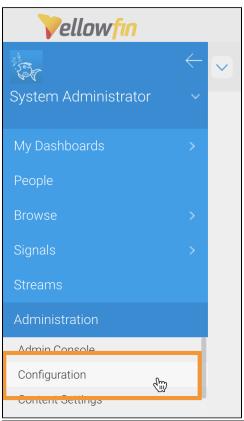

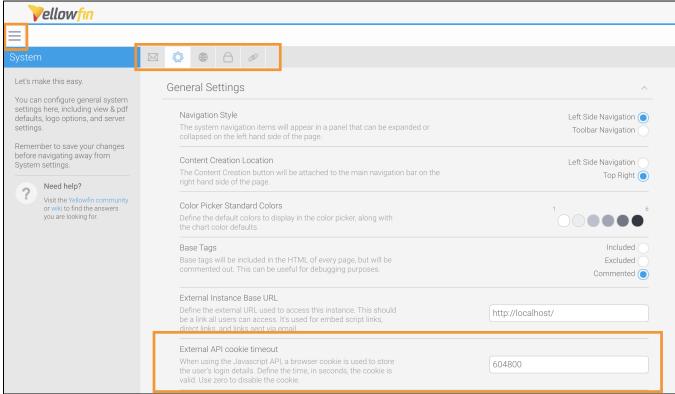

Configure your password settings to meet your organizational requirements from the burger bun menu on the left, under **Administration** > **Configura** tion > **Authentication** (padlock icon) > **Password Settings**.

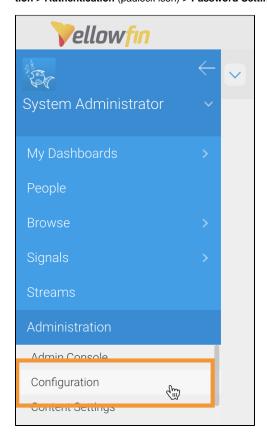

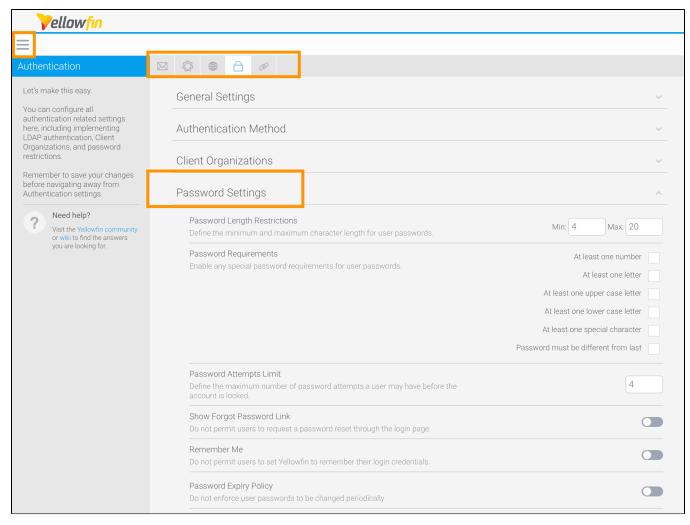

top

#### Disable quick logon

Yellowfin offers a quick logon feature that allows users to easily log back in without entering their credentials, over roughly a 12-hour window. In environme nts requiring strict authentication mechanisms, this may not be desirable. To disable this, run the following SQL against the Yellowfin configuration databas e and restart the service.

UPDATE Configuration SET ConfigData='NO' WHERE ConfigCode='LOGONCOOKIE';

top

### Yellowfin tools with security impacts

| Yellowfin<br>Tool    | Description                                                                                                    |
|----------------------|----------------------------------------------------------------------------------------------------|
| Code Mode            | Code Mode allows content creators to write their own JavaScript. This should be provided to select trusted developers only, and content should be periodically audited to validate the content.                                                                     |
| JavaScript<br>Charts | JavaScript Charts provides similar functionality to above, but at a report level. This feature should be treated similarly to above if in use.                                                                                                    |
| Plugin<br>Manager    | The plugin manager allows users to upload custom plugins into Yellowfin. Access to this functionality should only be granted for the highest-level administrator and should include a manual code review of any custom plugins.                                     |
| Freehand<br>SQL      | Freehand SQL in calculated fields, views, or reports allows content creators to manually query a data source. Keep in mind that from a security perspective, this feature is like running queries directly against an RDBMS in the context of the data source user. |

## Deployment and Hardening Guide

#### Back to the Overview

- General Security Infrastructure Considerations
   Application Server Security
   Yellowfin UI Security Settings

top